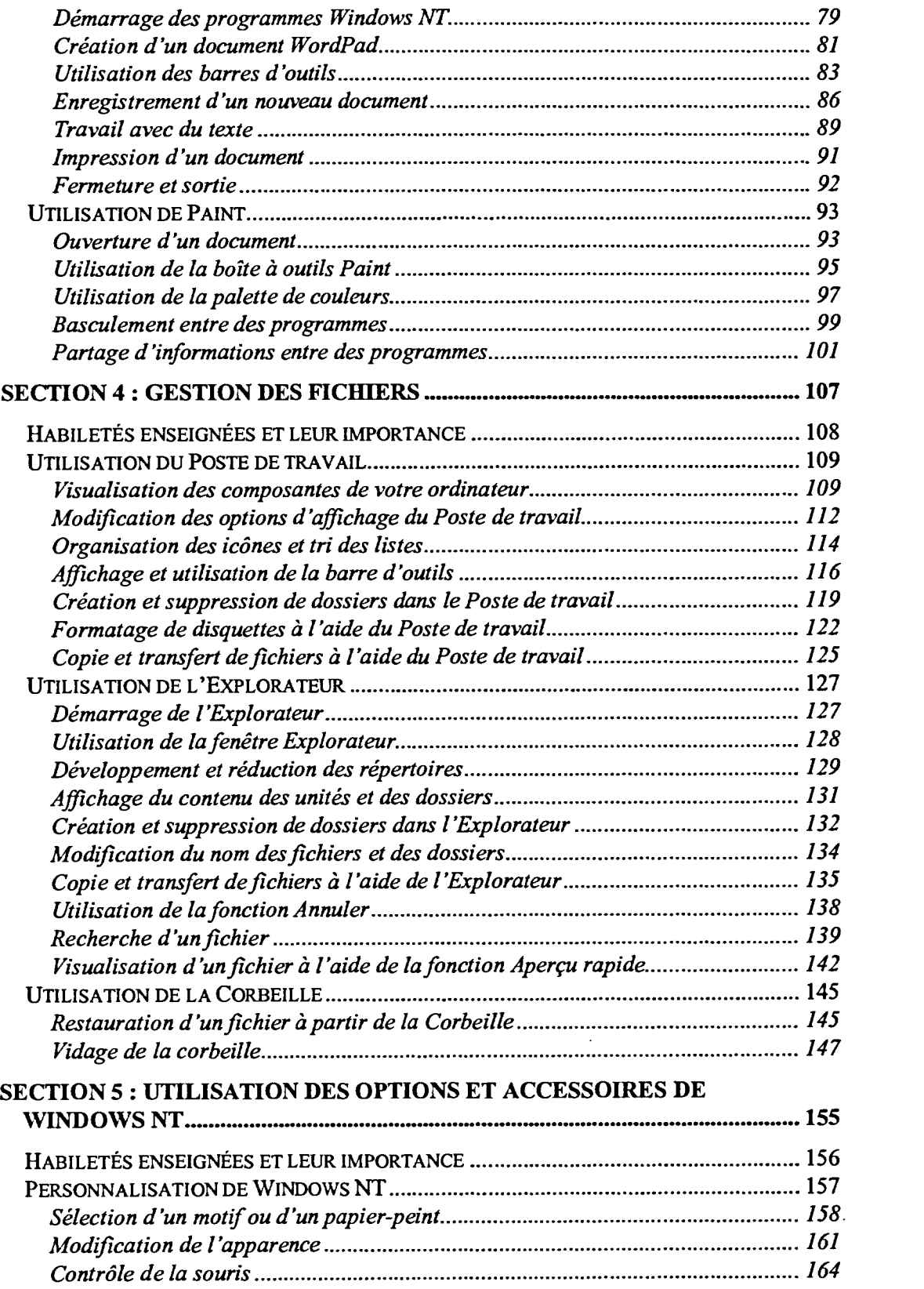

Ĭ